**DAY 2 TASK 3 ENGLISH** CEOL 2016

Henry and Hetty were recently hired by a networking company from Piatra Neamț. Their first project is to create a new type of router, the revolutionary *Connect Ethernet Operating Interface 2016*, comprised of:

- N input nodes, numbered from 1 to N;
- N output nodes, numbered from  $N+1$  to  $2*N$ ;
- K internal nodes, numbered from  $2*N+1$  to  $2*N+K$ ;
- M **unidirectional** direct connections between pairs of distinct nodes.

A node X can send data to a node Y (and hence Y can receive data from X) if:

- $X = Y$ , or
- there exists a node  $\mathbb Z$  such that  $\mathbb X$  can send data to  $\mathbb Z$  and there is a direct connection from node  $\mathbb Z$  to node Y.

If a node X can send data to a node Y, and  $X \neq Y$ , then we define a data path from X to Y as a set of direct connections { $(A_1, A_2)$ ,  $(A_2, A_3)$ , …  $(A_{L-1}, A_L)$ } for some  $L \geq 2$ , such that  $A_1 = X$ and  $A_L = Y$ .

A router works properly if:

- Each input node can send data to each output node;
- Each input node can receive data only from itself;
- Each output node can send data only to itself;
- For any two nodes X and Y, if  $X \neq Y$  and X can send data to Y, then Y cannot send data to X;
- For any two nodes X and Y, if  $X \neq Y$  and X can send data to Y, then **the data path from X to Y** is **unique**. In particular, any two nodes X and Y should be connected by at most 1 direct connection.

Like any other electronic device, a router needs electricity to work. Let's define the power needed to operate a node X as  $P_X = IN_X * OUT_X$ , where  $IN_X$  is the number of input nodes that can send data to X, and  $OUT<sub>X</sub>$  is the number of output nodes that can receive data from X. Let's define the maximum power used by the router as  $P_{\text{max}} = \max (P_1, P_2, \dots, P_{2^*N+K}).$ 

The project manager has given Henry and Hetty the technical specifications for building a few test routers, listed in the table below. For each of these specifications, the manager wants a router which:

- has exactly N input nodes and N output nodes;
- uses at most  $M_{\text{lim}}$  direct connections;
- uses a maximum power which is at most  $P_{\text{lim}}$ ;
- uses at most 500 000 nodes overall (Total nodes =  $N_{\text{tot}}$  =  $2*N + K \le 500$  000).

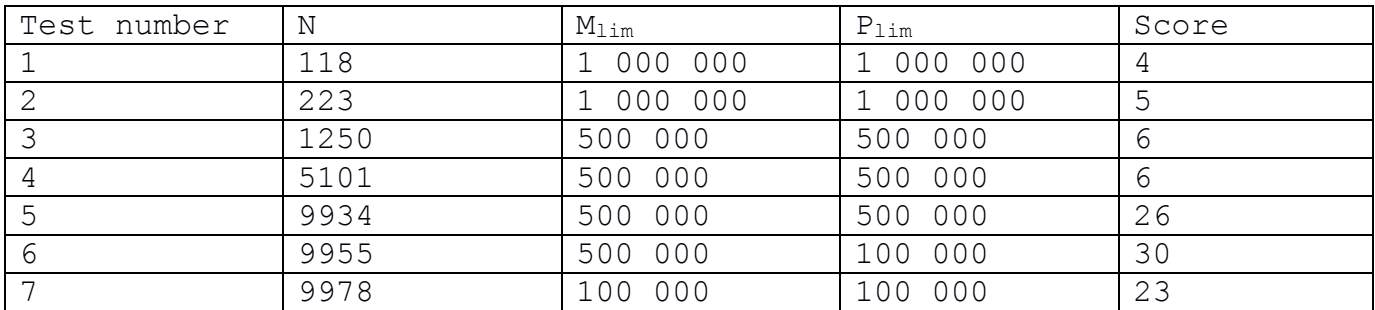

For each router they successfully build, Henry and Hetty will receive a certain score, listed in the table.

CEOL 201

## **Description of input**

You are not supposed to submit the program that solves the described task. Instead, in the archive you download from the grading system, you will find the files 1-router.in, 2-router.in ... 7 router.in. The files are the input data for each of the tests. You can use the command unzip router.zip to extract the input files from the zip archive.

Each of the input files 1-router.in, 2-router.in ... 7-router.in describes a single test. Each file contains, on the first and only line, three integers: N, the number of input and output nodes;  $M_{\text{lim}}$ , the maximum number of direct connections allowed; and  $P_{\text{lim}}$ , the maximum power the router uses.

## **Description of output**

For each input file, you should create the corresponding output file  $1$ -router.out,  $2$ router.out ... 7-router.out. Place all these files in a directory called router-out and create a zip archive containing this directory. You can use the command  $z$ ip  $-r$  router-out.zip router-out to create an archive router-out.zip. You should submit this archive as the solution.

In each of the output files 1-router.out, 2-router.out ... 7-router.out you will output two integer numbers separated by a space:  $N_{\text{tot}} = 2*N + K$ , representing the total number of nodes used to build the router; and M, representing the total number of direct connections used. On each of the following M lines you should output a pair of integers X and Y, meaning a direct connection from node X to node Y was built.

## **Helper scripts**

In the archive you download from the grading system you will also find two scripts, gen-out.sh and check.sh, and an executable called verif\_contestant. If you place these three files, the input files and an executable named router in the same directory, you can use the command bash gen-out.sh to generate the output files produced by your executable for each of the input files. You can then use the command bash check.sh to test the correctness of your outputs relative to the task and input constraints. The executable router should be produced from a source file you created which reads the input data from a file called router.in, and prints the output to a file called router.out.

## **Examples**

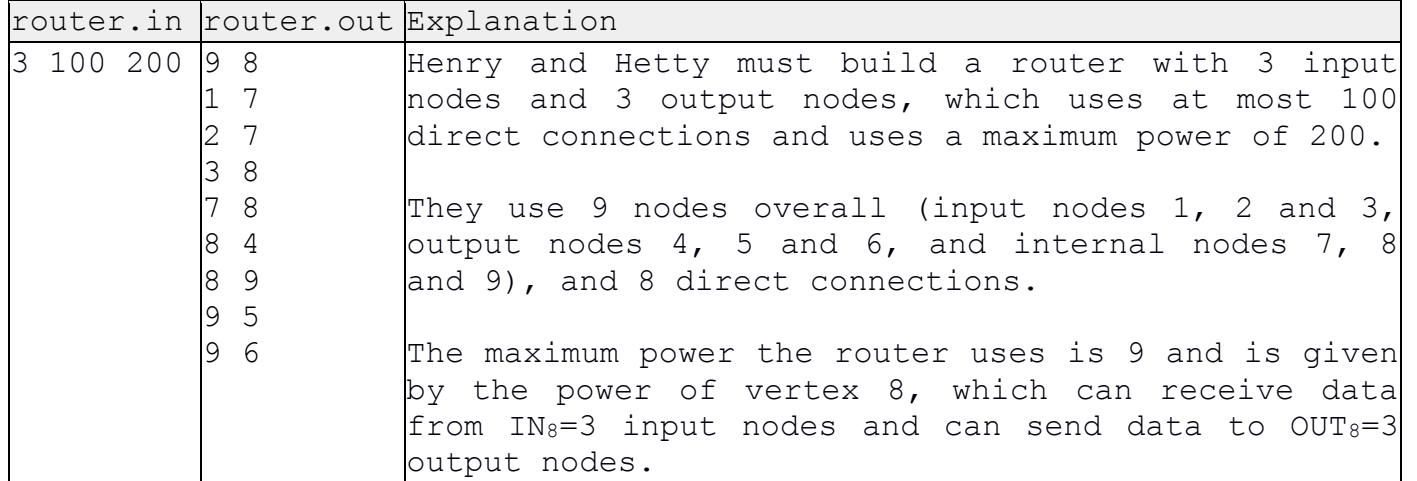

CEOL 2016

10

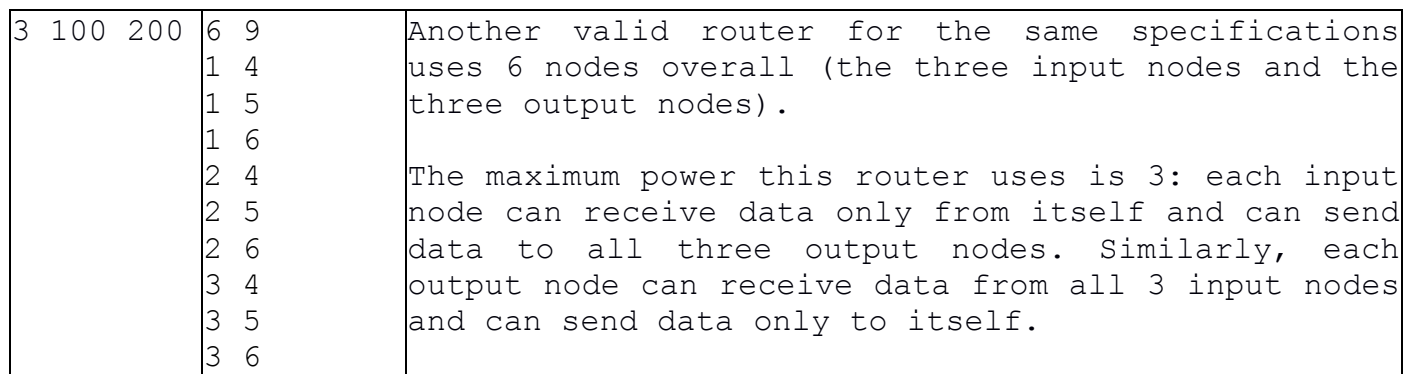